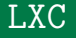

#### Alberto Molina Coballes

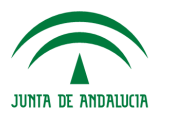

**IES Gonzalo Nazareno CONSEJERÍA DE EDUCACIÓN** 

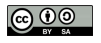

14 de diciembre de 2017

## Virtualización ligera o por contenedores

- $\bullet$  Común en sistemas Solaris o FreeBSD desde hace años
- Todas las máquinas virtuales utilizan el kérnel del anfitrión
- Linux: OpenVZ, vserver, ... Importantes limitaciones
- Desarrollo en Linux de espacios de nombres (namespaces), grupos de control (cgroups), etc. permite crear sistemas de contenedores para linux: lxc, systemd-nspawn

## Características principales

- Sustituye a sistemas anteriores como OpenVZ o Linux vservers
- Importantes mejoras al usar
	- Espacios de nombres del k´ernel
	- Apparmor y SELinux
	- Chroots (pivot root)
	- Kernel capabilities
	- CGroups
- Totalmente integrado en el kérnel linux

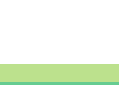

# Proyecto LXC

- Comienza el desarrollo en 2008
- Licencia LGPL
- Desarrollado principalmente por Canonical
- Lenguaje C
- <http://linuxcontainers.org>

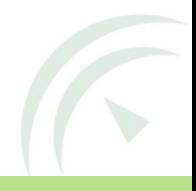

No hay binarios raros, instalaciones en /opt o install.sh, simplemente:

apt install lxc

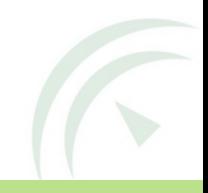

## Uso de LXC

- Pertenece a los denominados contenedores de sistemas
- Los contenedores de aplicaciones: docker, rkt, ... están pensados para el despliegue de aplicaciones en arquitectura de microservicios
- No compite con docker sino con otros sistemas de virtualización
- No hay nuevos conceptos, es otro sistema de virtualización en la que todos los contenedores tienen el mismo kérnel
- No hay nuevos paradigmas de uso
- Se crean contenedores a partir de mecanismos conocidos como debootstrap
- No hay que definir un LXCFile ni nada que se parezca ;)
- Para acceder al contenedor utilizamos ssh(!)

LXC no sólo se utiliza desde línea de comandos, se puede integrar con:

- Libvirt
- OpenStack
- Opennebula
- Vagrant

• . . .

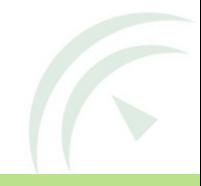

### Manos a la obra

### ¿Comenzamos? Esto se aprende haciendo

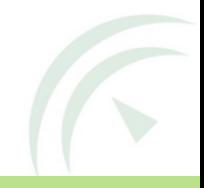